## ULI101: INTRODUCTION TO UNIX / LINUX AND THE INTERNET

WEEK 7:

INSTALLING LINUX / LIVE LINUX DISTRIBUTIONS

PHOTOS AND ICONS USED IN THIS SLIDE SHOW ARE LICENSED UNDER CC BY-SA

# LESSON I TOPICS

### **Installing Linux**

- Purpose / Linux Distributions
- Linux Installation Methods

### **Live Linux Distributions**

- Purpose
- Run **Knoppix** from your **home** computer (as a **Virtual Machine**)

### Week 7 Tutorial (Optional, but really cool!)

• INVESTIGATIONS I & 2

Work on Assignment 2 (sections: 1, 2 and 3)

# INSTALLING LINUX

Having a Linux system on your home computer provides access to a <u>large</u> library of **open source software**.

Also, installing your own version of Linux on <u>your</u> notebook or desktop computer teaches you how to:

- Work in the Linux environment
- Run graphical applications
- Perform routine Linux OS administration tasks

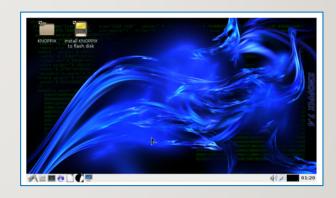

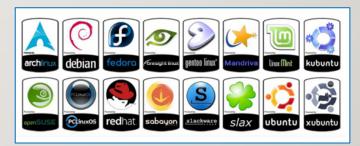

## TRADITIONAL LINUX INSTALLATION

#### **STEPS:**

I. Select a Linux Distribution and download a Linux Distribution Install ISO file to your Computer (Note: Be aware of any required Hardware Requirements for the Linux OS prior to installation.)

Knoppix Link: <a href="https://www.knopper.net/knoppix-mirrors/index-en.html">https://www.knopper.net/knoppix-mirrors/index-en.html</a>

2. Burn a Linux Distribution CD/DVD, or USB Key.

How to Burn CD: Install Knoppix Llnux

How to Burn USB Key: How to Boot Knoppix from USB

3. For most distributions, the installation involves a guided graphical environment.

| ownload KNOPPIX via Bi                                                                                  | Torrent                                          |                                  |                              |                                                                                                    |
|----------------------------------------------------------------------------------------------------|--------------------------------------------------|----------------------------------|------------------------------|----------------------------------------------------------------------------------------------------|
| p://torrent.unix-eg.uni-kl.de/                                                                          |                                                  |                                  |                              |                                                                                                    |
| ownload KNOPPIX from I                                                                                  | dirrors                                          |                                  |                              |                                                                                                    |
| ast of the following institutions have goo<br>sting areas for downloading the bootable<br>Download from | d connections to the Ger<br>KNOPPIX GNU/Linux IS | man research netwi<br>IO images: | orks (this is particularly o | useful for students and educators). They have graciously agreed to set up<br>(Site Sponsor                 |
| Pro-uni-hi-de                                                                                           | (capac CB) (capac SVD)                           | Inna mi ina mai                  | Tours on the same            | Technische Universität Kaiserslautern 7                                                                    |
| ftp.kmoppis.al                                                                                          | (rapac CS) (rapac SVS)                           |                                  |                              | HCC Unix gg 2.5GBit Link (Netherlands) <sup>1</sup>                                                        |
| mirror. hoddos.net                                                                                      | (rayse CO) (rayse SVD)                           |                                  | (https: CO) (https: DVD)     | KoDDos Net Dronten (Netherlands)                                                                           |
| Ptp.gw6g.de                                                                                             |                                                  |                                  |                              | Gesellschaft für wissenschaftliche Datenverarbeitung mbH Göttinger                                         |
|                                                                                                    |                                                  |                                  |                              |                                                                                                    |
| runsite.informatik.rwth-maches.de                                                                       | 4                                                | (Fig.)                           | (http:/                      | Rheinisch-Westfällische Technische Hochschule Aachen                                                       |
|                                                                                                    | (swyse)                                          | (ftp)                            | (bttp)                       | Rheinisch-Westfälische Technische Hochschule Aachen<br>Rheinisch-Westfälische Technische Hochschule Aachen |
| sunsite.informatik.rwth-maches.do                                                                       |                                                  |                                  |                              |                                                                                                    |
| sussite.informatik.rwth-maches.do<br>halifax.rwth-maches.de                                             |                                                  | (ftp)                            | (MARP)                       | Rheinisch-Westfällsche Technische Hochschule Aachen                                                        |
| sunsite.informatik.rwth-maches.G<br>halifux.rwth-maches.de<br>ftp.tu-chesnitz.de                        |                                                  | (ftp)                            | (http)                       | Rheinisch-Westfällische Technische Hochschule Aachen<br>TU Chemnitz                                        |

#### **Standalone Installation**

Linux is the <u>only</u> OS on the computer.

Any existing data on disk will be erased.

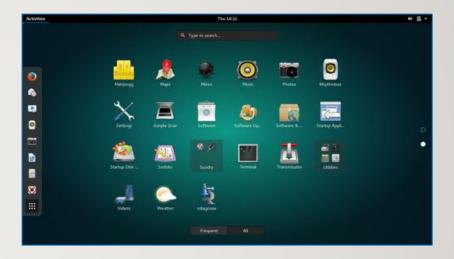

#### **Dual-boot / Multi-boot Installation**

A **boot menu** allows the user to select the desired OS.

#### Advantages of Dual-Boot or Multi-Boot:

- This option provides a method to access your computer if one OS fails to boot-up.
- Access the Windows partition if your Windows OS cannot boot-up.
- This booting method is great for troubleshooting (for example: boot into Linux OS to eliminate a hardware issue).

#### **Installation Tips:**

- It is recommended to back up important data before proceeding.
- It is recommended to **install** the Linux operating system **last**, as other operating systems may NOT offer a **multi-boot option**.

```
Ubuntu, with Linux 3.8.8-35-generic
Ubuntu, with Linux 3.8.8-35-generic (recovery mode)
Previous Linux versions
Memory test (nemtest86+)
Memory test (nemtest86+, serial console 115200)
Ubuntu, with Linux 3.8.8-29-generic (on /dev/sdb7)
Ubuntu, with Linux 3.8.8-29-generic (recovery mode) (on /dev/sdb7)
Hicrosoft Hindows XP Professional (on /dev/sdc2)

Use the ↑ and ↓ keys to select which entry is highlighted.
Press enter to boot the selected OS, 'e' to edit the commands before booting or 'c' for a command-line.
```

#### **Virtualization Machine Installation**

Virtualization is the process of running a **virtual instance** of a computer system in a <u>layer</u> **abstracted** from the actual hardware.

Reference: <a href="https://opensource.com/resources/virtualization">https://opensource.com/resources/virtualization</a>

The virtualized (guest) operating system is installed and run in a window under another (host) computer's operating system. Special software is used to manage the entire process, referred to as the hypervisor.

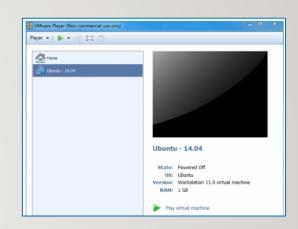

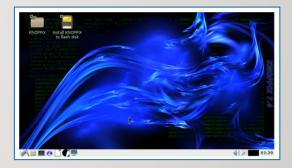

#### **Virtualization Machine Installation**

#### **Advantages** of Virtualization:

- You can run VM from an ISO image file or a VM file.
- One or more virtual machines can be run at the same time.
- The guest OS shares hardware with the host OS and possibly other virtualized systems.
- The guest systems have network access through the host.

#### **Installation Tips:**

- Virtualization requires a **compatible processor**: not all processors support that feature.
- Your BIOS should be set to <u>enable</u> Virtualization.
- Popular VM software for Windows, Apple and Linux OS include:
  - VMware
  - Oracle Virtual Box

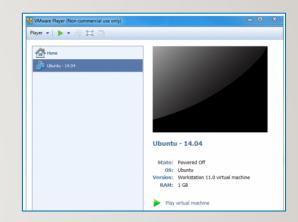

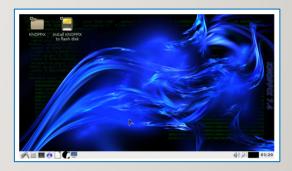

# **RUNNING LIVE LINUX**

### Live Linux CD/DVD/USB

A live CD (also live DVD, live disc, or live operating system) is a complete bootable computer installation including operating system which runs directly from a CD-ROM or similar storage device into a computer's memory, rather than loading from a hard disk drive.

A Live CD allows users to run an operating system for any purpose without installing it or making any changes to the computer's configuration. Live CDs can run on a computer without secondary storage, such as a hard disk drive, or with a corrupted hard disk drive or file system, allowing data recovery.

ubuntu (bantu)

Reference: <a href="https://en.wikipedia.org/wiki/Live\_CD">https://en.wikipedia.org/wiki/Live\_CD</a>

# **RUNNING LIVE LINUX (KNOPPIX)**

### **Tutorial 7 (in ULII01 WIKI)**

**Tutorial 7** contained in the Weekly Schedule of the ULI101 WIKI allows a person to **run** the Knoppix Live Linux distribution <u>without</u> installing the Linux OS to your home computer.

In this tutorial, you can run **graphical applications** and <u>download</u> and <u>run</u> **a shell script** that runs graphical **dialog boxes** for user input and to display output.

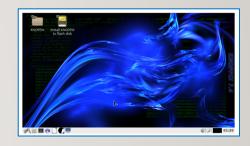

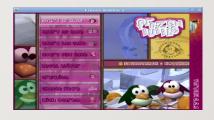

| W Knoppix - Wikipedia                     | ×          | +                  |                            |         |                  |                                                                                                    |           |          |                    |        |
|-------------------------------------------|------------|--------------------|----------------------------|---------|------------------|----------------------------------------------------------------------------------------------------|-----------|----------|--------------------|--------|
| € → ୯ @                                   | ① <b>A</b> | https://en.wikipe  | dia.org/wiki/Kn-           |         | <b>(</b> )       | ⊚ ☆                                                                                                    | III/      | 0        | 87 egil            |        |
| of section.                               |            |                    | 4 10                       | ot logg | ed in            | talk Contribu                                                                                                    | tions Cre | ate acco | unt Log            | in     |
| 2 "                                       | Article    | Talk               |                            | tead    | edit             | View history                                                                                                    | Smare     | h wikiy  | seelia C           | 2      |
| " 3                                       | Kn         | oppix              |                            |         |                  |                                                                                                    |           |          |                    |        |
| WIKIPEDIA<br>The Free Encyclopedia        |            | Wikipedia, the fre | e encyclopedia             |         |                  |                                                                                                    |           |          |                    |        |
| Main page                                 | KNO        | PPIX (/knopiky     | KNOPJIKSE <sup>21</sup> is |         |                  |                                                                                                    |           |          |                    |        |
| Main page<br>Contents                     | an op      | erating system     | based on                   |         |                  | KN                                                                                                    | OPPIX     |          |                    |        |
| Current events<br>Sandem article          |            | in designed to b   |                            |         | F 8              |                                                                                                    |           |          |                    |        |
| About Wikipedia                           |            | a CD / DVD (Live   |                            |         | 92               | 1                                                                                                    | (00)      |          | 3                  |        |
| Contact us                                |            | kind for any ope   |                            |         | GNU/Linux System | 10                                                                                                    |           | -        | 10                 |        |
| Donate                                    |            | miraguel, Knoppi   |                            |         | ă,               |                                                                                                    |           | 1        | 410                |        |
| Contribute                                |            | oped by, and na    |                            |         | 2                | 11                                                                                                    | ,         | 1        | - 13               |        |
| Help<br>Learn to self                     |            | consultant Klau    |                            |         | 3                |                                                                                                    |           | W        | 17/                |        |
| Community portal                          |            | starting a prog    |                            | 1       | 5                | 1.                                                                                                    |           |          | X                  |        |
| · Branch Commission Commission            |            |                    |                            | _       |                  | and the latest designation of the latest designation of the latest des |           |          | The same of        | III) S |
| It looks like you har like-new experience | ven't st   | arted Firefox in a | while. Do you wi           | ent to  | clean            | it up for a fre                                                                                                    |           |          | irefox             | >      |
| and the last of the                       | -          | Knoppix - Wai      |                            |         |                  |                                                                                                    |           | Monda    | y 02/15/           | 20     |
|                                           | -          |                    | -                          |         |                  |                                                                                                    |           |          | PERSONAL PROPERTY. | 200    |
| # P # A **                                |            |                    |                            |         |                  |                                                                                                    |           |          |                    |        |

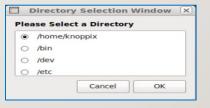

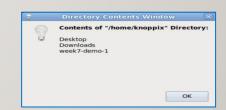

## LIVE LINUX

# **Getting Practice**

Although NOT required for this course's evaluation, you can get practice by performing the **OPTIONAL Week 7 Tutorial:** 

- INVESTIGATION I: BOOTING KNOPPIX (LIVE LINUX) VIA VIRTUALBOX
- INVESTIGATION 2: USING THE GRAPHICAL KNOPPIX VM
- Work on Assignment 2 (sections: 1, 2 and 3)